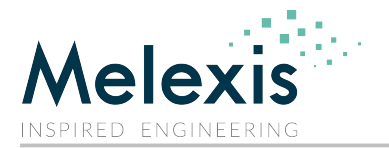

#### **Scope**

This application note describes how to read the single and extended PWM output from the MLX90614 Infra-Red thermometer and calculate the temperature with a PIC MCU. The calculated Duty Cycle is sent by UART in ASCII format. A software implementation is used to read the PWM signal. The code is in assembly language for Microchip's PIC $^{\circ}$ 18. The development tools used are MPLAB IDE and MPASM (Microchip assembler) which are free to use from www.microchip.com.

### **Applications**

- High precision non-contact temperature measurements;
- Thermal Comfort sensor for Mobile Air Conditioning control system;
- Temperature sensing element for residential, commercial and industrial building air conditioning;
- Windshield defogging;
- Automotive blind angle detection;
- Industrial temperature control of moving parts;
- Temperature control in printers and copiers;
- Home appliances with temperature control;
- Healthcare;
- Livestock monitoring;
- Movement detection;
- Body temperature measurement

### **Related Melexis Products**

EVB90614 is the evaluation board which supports the MLX90614 devices.

### **Other Components Needed**

Elements used in the schematics hereafter are:

- SMD ceramic capacitors C1 and C2 100nF 16V or higher.
- SMD ceramic capacitors C3 and C4 22pF 16V or higher.
- Resistors R1 1.8kOhm 5% and R2 47 Ohm 5%.
- Ceramic capacitors C5, C7, C8, C9, C10 2.2µF 16V or higher
- Electrolytic/Tantalum capacitor C6 10µF 16V or higher
- Ferrite Bead FB1, FB2 600Z
- Quarz resonator Y1 8.00MHz
- PIC18F4320 microcontroller.
- Infra Red Thermometer MLX90614Axx in TO-39, configured in EEPROM for PWM output POR default
- Connector to PC's COM port DB9 female
- RS232 driver/receiver MAX232
- Regulated 5V power source.

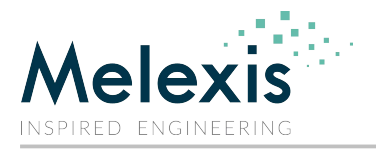

## **Typical Circuit**

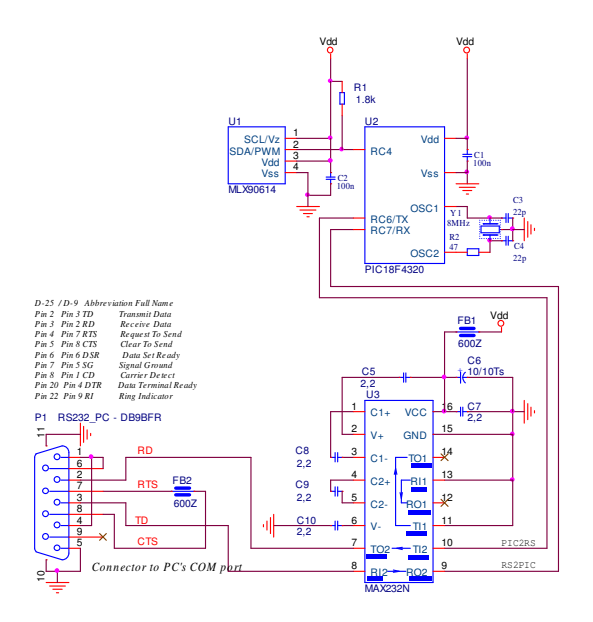

### **MLX90614 and PWM mode**

### **Explanation**

The connection of a MLX90614 to a MCU is very simple. One general purpose pin RC4 of the PIC18F4320 is used. A pull-up resistor R1 is connected between the Vdd and the SDA/PWM line, SCL line. This pullup allows the Open Drain output of the MLX90614 to be used. In case the push-pull output configuration is programmed in the MLX90614 this resistor is not needed. C1 is the local power supply bypass decoupling capacitor. The MLX90614 needs that to bypass the on-chip digital circuitry switching noise. C2 has the same function for the microcontroller. The common value of 100nF (SMD ceramic type) is typically adequate for these components. Note that the power supply typically needs more capacitors (like 100µF on voltage regulator input and output), not shown on the schematic

 The MLX90614 can be read via PWM or SMBus compatible interface. Selection of the PWM output and settings are done in PWMCTRL and CongifRegister1 in EEPROM. The PWM output has two programmable formats: single or dual data transmission, the latter providing single wire reading of two temperatures. Fig.1 shows single and extended PWM mode timings.

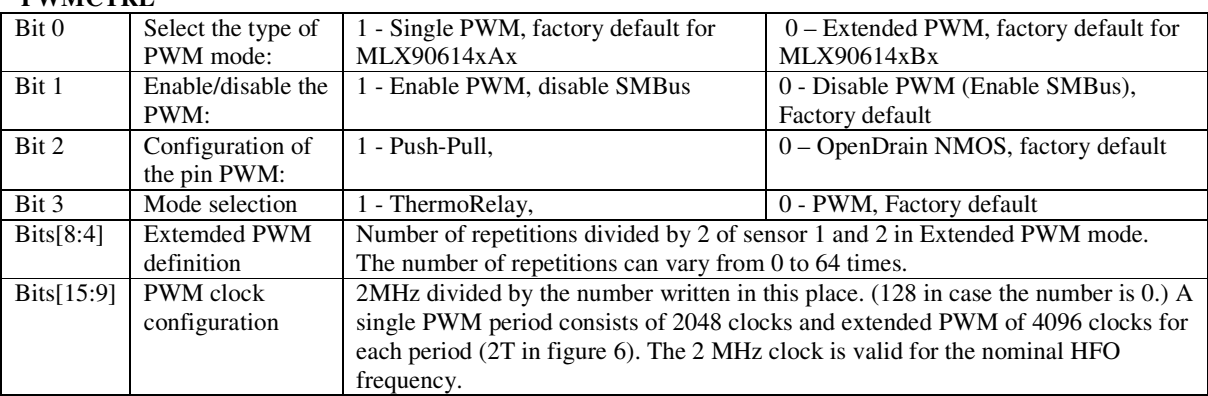

#### **ConfigRegister1**

**PWMCTRL**

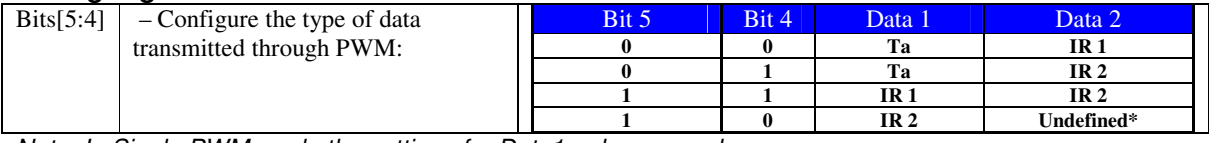

Note: In Single PWM mode the settings for Data1 only are used

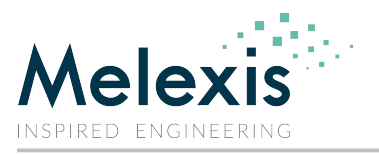

# **Application Note Read PWM from MLX90614 and**

**calculate temperature with PIC18 MCU** 

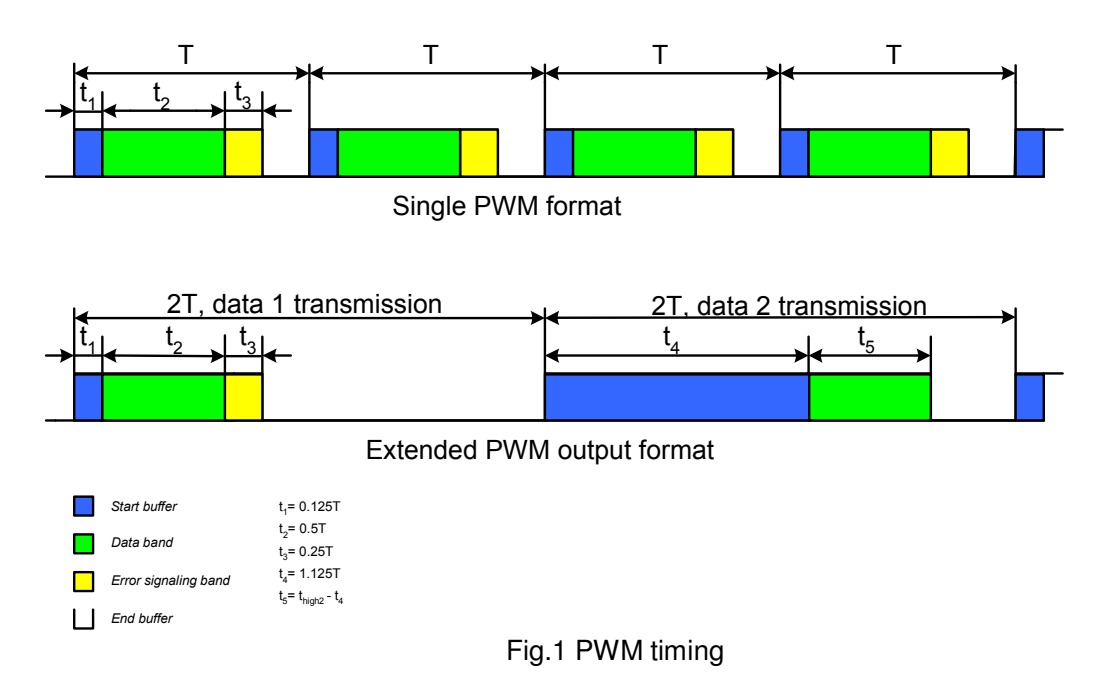

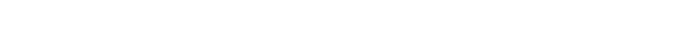

The temperature can be calculated from the signal timing as:

Single PWM:  $Tout = \frac{2t_2}{\pi} * (Tmax - Tmin) + Tmin$ *T*  $\begin{aligned} Tout = \left[ \frac{2t_2}{T} * (Tmax - Tmin) \right] + \end{aligned}$ 1  $\overline{\phantom{a}}$  $=\frac{2t_2}{T}*(Tmax -$ Extended PWM:  $Tout1 = \frac{242}{\pi} * (T1max-T1min) + T1min$ *T*  $Tout1 = \left[ \frac{2t_2}{T} * (T1max - T1min) \right] + T1$ 1 l  $=\left[\frac{2t_2}{T} * (T1max -$ 

$$
Tout2 = \left[\frac{2t_5}{T} * (T2max - T2min)\right] + T2min
$$

Tmin and Tmax are the EEPROM PWM temperature ranges (refer to the MLX90614 datasheet for details) and T is the PWM period. There is one range for both object temperatures (To), and another one for ambient temperature (Ta).

Factory defaults are -20…+120°C for To and -20.28…+119.88°C for Ta.

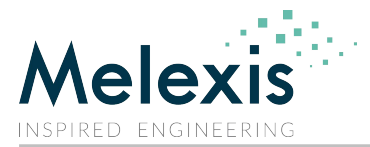

#### **Theory of the PWM measurement**

Fig.2 represents the concept of the single PWM measurement. When the rising edge of the PWM pulse is detected a TIMER is started. When the falling edge is detected the value of the TIMER is stored in variable  $t_{\text{own}}$ . On the next rising edge the value of the TIMER is stored in variable  $T_{\text{own}}$ , and the TIMER is cleared. When extended mode is measured two contiguous periods must be captured and data should be saved in t1pwm, T1pwm and t2pwm, T2pwm variables (Fig.3). T1pwm is typically equal to T2pwm.

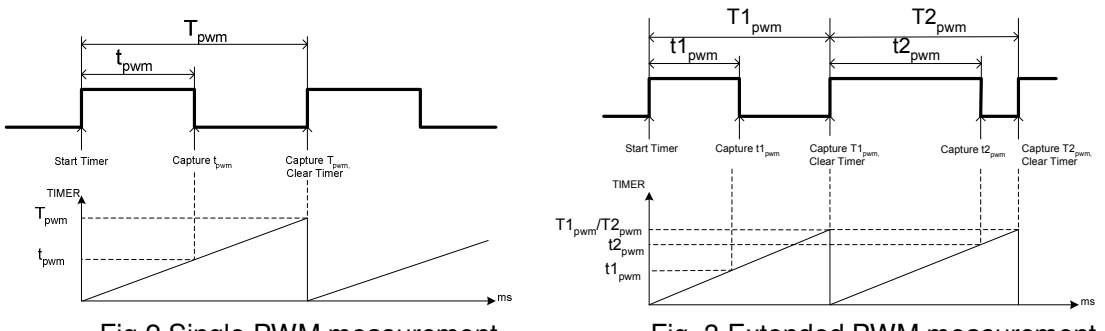

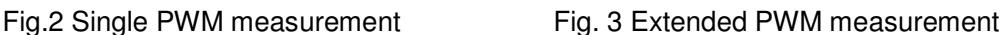

The formulas for the temperatures can be rewritten as:

Single mode:  
\n
$$
Tout = \left[\frac{2t_2}{T} * (Tmax - Tmin)\right] + Tmin = \left[\frac{2(tpwm - t)}{Tpwm} * (Tmax - Tmin)\right] + Tmin =
$$
\n
$$
= \left[2\left(\frac{tpwm}{Tpwm} - 0.125\right) * (Tmax - Tmin)\right] + Tmin = \left[2(DC - 0.125) * (Tmax - Tmin)\right] + Tmin, \text{ where}
$$
\n
$$
DC = \frac{tpwm}{Tpwm}, \text{ Duty Cycle}
$$

Extended Mode:

 $Tout1 = [2(DC1 - 0.125)*(T1max-T1min)]+T1min$ , where

$$
DC1 = \frac{t1pwm}{T1pwm} = 2\frac{t1pwm}{T1pwm}
$$

 $Tout2 = [2(DC2 - 1.125)*(T2max-T2min)]+T2min$ , where

$$
DC2 = \frac{t2\,pwm}{T2\,pwm} = 2\,\frac{t2\,pwm}{T2\,pwm}
$$

Note: In extended PWM mode the period is twice the period of the single mode so in the formulas for temperature calculation only the half of the period is used (see Fig.1). Note: The MLX90614 supports repetition of PWM periods as setting in EEPROM. Current Application Note always assumes no repetitions are enabled.

To calculate the temperature measured from PWM we need to find Duty Cycle (DC, high time to period ratio). Temperature ranges (as set in MLX90614 EEPROM) must also be known.

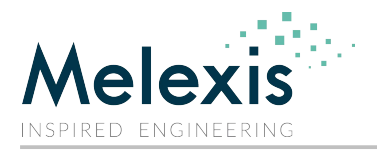

### **Firmware Description**

The minimum period which will be measured is 1ms (in single mode) and the maximum period will be 262ms (in extended mode). TIMER used has to be able to cover the maximum range and to maintain good resolution for the minimum period.

This example uses Timer1 of a PIC18.This is a 16bit timer. It is extended to 24 bit in software. When Timer1 registers TMR1H:TMR1L overflow an interrupt is generated. In the interrupt service routine a register called TMR1U is incremented. TMR1U is actually the upper byte of Timer1.

Timer1 also has a prescaler which is not used here. Timer1 increments on every instruction cycle Tcy. The data field resolution is 10 bit and the data band is 0.5T. Thus the capture resolution needs to be better than T/2048 in order not to degrade the resolution of the MLX90614 PWM data. In the accompanying project PIC MCU uses 8 MHz quartz resonator with PLL enabled. This way the capture resolution is Tcy=125 ns.

The firmware is written as absolute code. The main source file is called main.asm and uses the following files:

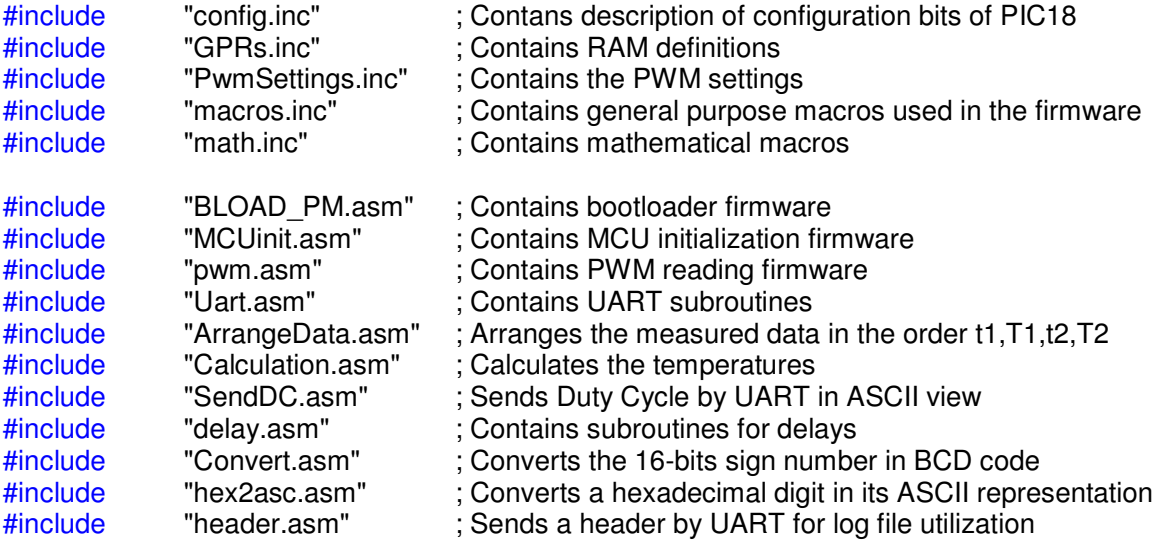

The firmware uses basic settings, such as temperature ranges. They are grouped in the file "PwmSettings.inc". The content of this file is shown bellow.

;1. Uncomment this if single PWM output is measured #define SINGLE ;<br>;<br>; ;2. User can change PWM input here #define PWMIO TRISC,4 #define PWMinput PORTC,4 ;---------------------------------------------------------------------------------------------- ;3. User can change PWM temperature range for T1 here radix dec T1max equ 120 T1min equ -20 K1 equ 2\*(T1max-T1min) radix hex

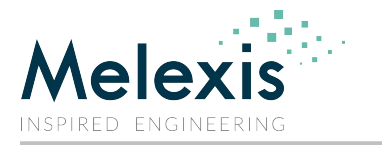

;---------------------------------------------------------------------------------------------- ;4.User can change PWM temperature range for T2 here radix dec T2max equ 120 T2min equ -20 K2 equ 2\*(T2max-T2min) radix hex ;----------------------------------------------------------------------------------------------

From this file a user can tune the firmware depending on whether single or extended PWM output will be measured (paragraph 1), which pin of MCU will be used as PWM input (paragraph 2) and what the PWM temperature ranges are (paragraph 3 and paragraph 4). In single PWM mode paragraph 4 is "don't care".

In the firmware the formulas for temperature calculations are simplified in the following manner:

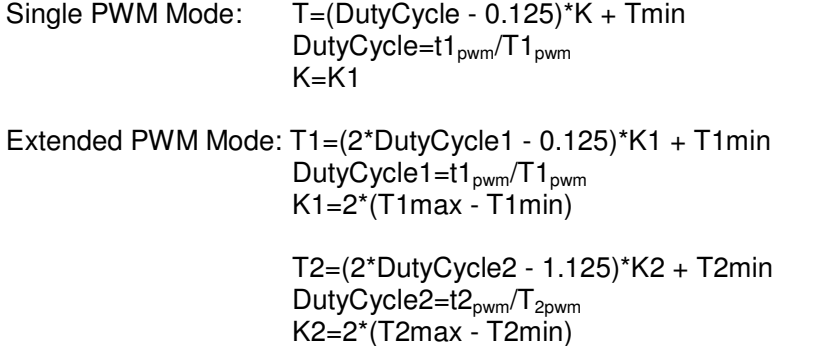

When values for T1min and T1max (in paragraph 3) and/or T2min and T2max (in paragraph 4) are given, the constants K1 and K2 are automatically calculated upon project compilation (build) so no other user intervention is needed.

A fragment of main.asm file is given below. It contains all basic steps for PWM measurements and calculations.

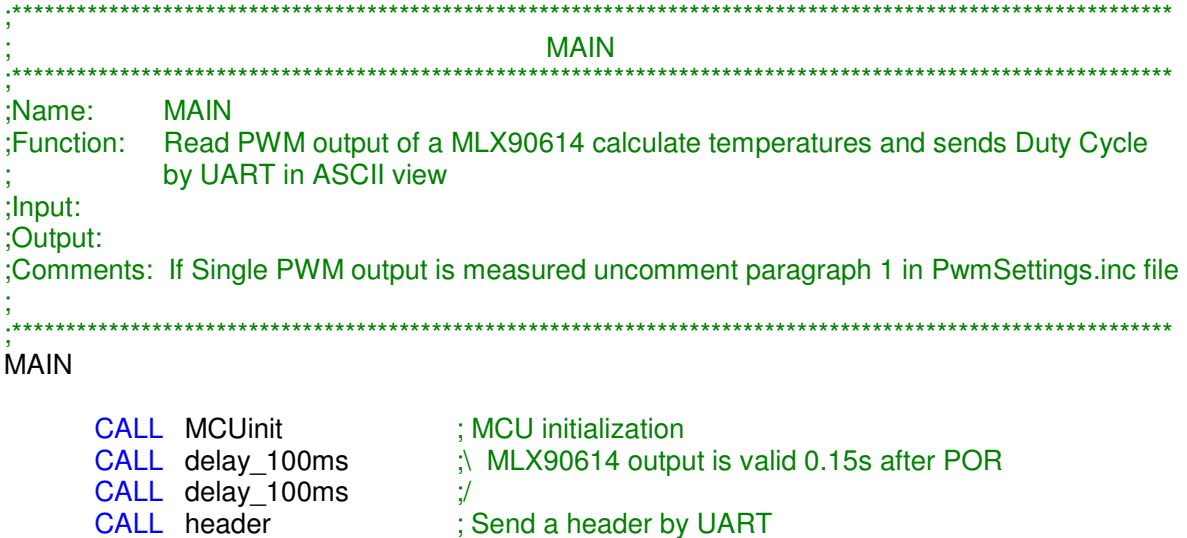

loop

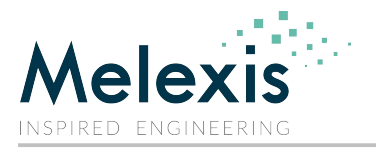

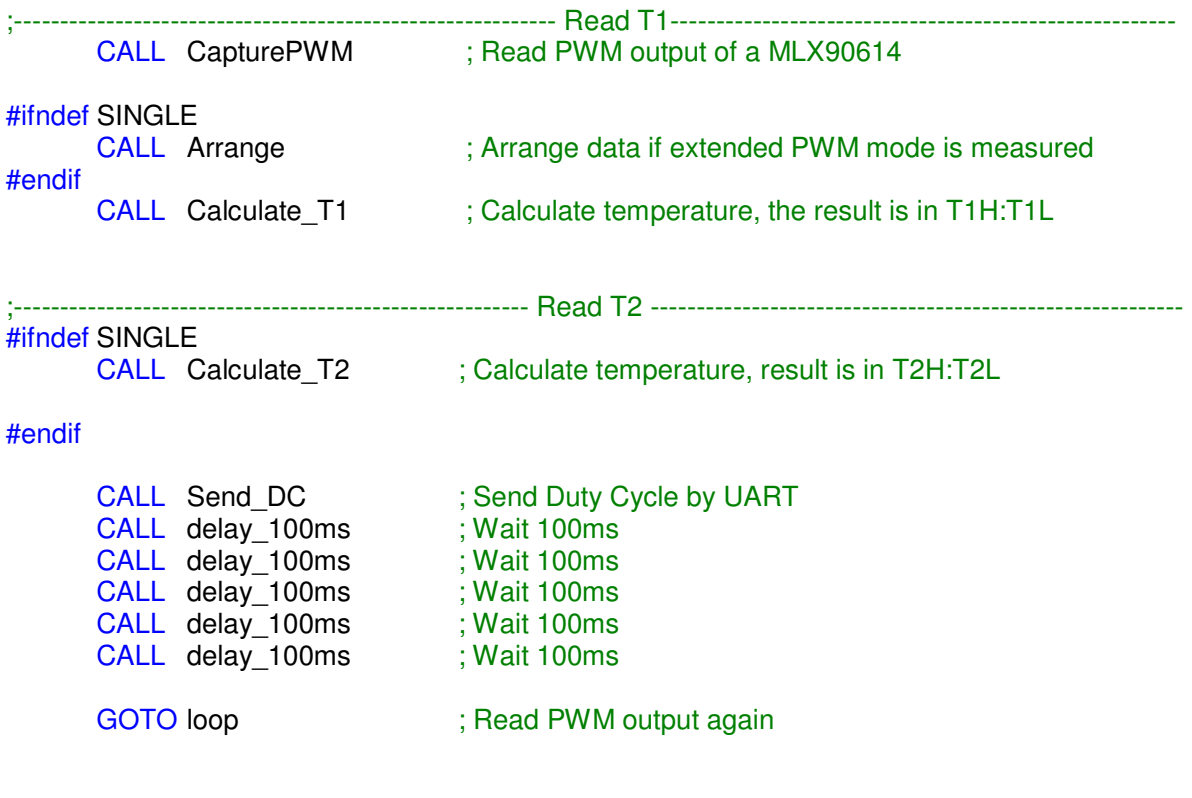

#### END

;\*\*\*\*\*\*\*\*\*\*\*\*\*\*\*\*\*\*\*\*\*\*\*\*\*\*\*\*\*\*\*\*\*\*\*\*\*\*\*\* END OF PROGRAM \*\*\*\*\*\*\*\*\*\*\*\*\*\*\*\*\*\*\*\*\*\*\*\*\*\*\*\*\*\*\*\*\*\*\*\*\*\*\*\*\*\*\*

Explanation of this code:

First step is the initialization of the MCU in MCUinit subroutine (IO initialization, UART, timers, interrupts and so on). After the initialization 200ms delay is added which allows MLX90614 output to be configured and operating after POR. A header file is send by UART for log file utilization.

Next, a subroutine CapturePWM which measures the PWM output of a MLX90614 is called. For single PWM output the high duration of the pulse is saved in the variable t1pwm which is 24bit wide (t1pwmU:t1pwmH:tpwmL) and the period in the variable T1pwm also 24bit wide (T1pwmU:T1pwmH:T1pwmL). For extended PWM mode variables are

t1pwm(t1pwmU:t1pwmH:t1pwmL) and T1pwm (T1pwmU:T1pwmH:TpwmL) for one temperature channel and t2pwm(t2pwmU:t2pwmH:t2pwmL) and T2pwm (T2pwmU:T2pwmH:T2pwmL) for the another.

Measurement of extended PWM mode is asynchronous. Data1 and Data2 fields can be captured in any sequence (Data1, Data2 or Data2, Data1). Data captured first is stored in t1pwm and second one – in t2pwm. The Arrange subroutine is called afterwards to arrange the two captured data fields so that Data1 is in t1pwm and T1pwm and Data2 in t2pwm and T2pwm. The maximum duration of the high level of the first temperature channel is t1 $_{\text{hidmax}} = t_1 + t_2 + t_3 =$  $0.125T+0.5T+0.25T = 0.875T$ . The minimum duration of high level of the second temperature channel is t2<sub>highmin</sub> = t4 = 1.125T. From this equations follow that t2<sub>high</sub> is always bigger than t1<sub>high</sub>. So if we compare the durations of the high level of the two temperature channels we can determine which temperature channel we have captured first and if is necessary to swap t1pwm and t2pwm and T1pwm and T2pwm. This is done in Arrange subroutine compares variables t1pwm(the duration of the first captured channel) and t2pwm(the duration of the second

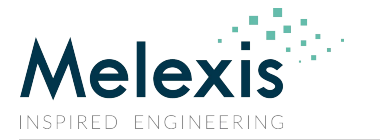

captured channel). As T1pwm and T2pwm are virtually equal, the higher value of the high time captured defines the Data2 field.

The next step is the calculation of the temperatures from the measured values of one or two temperature channels. This is done in Caclulate\_T1 and Calculate\_T2 subroutines. To avoid floating point arithmetic the next arithmetic transformation is used to reduce all calculations with integer values.

Single PWM mode:

$$
Tout = \left[ \frac{(\ t1pwm * 100000)}{T1pwm} - 0.125 * 100000 \right] * K1 + T1 min * 100000
$$

Extended PWM Mode:

$$
Tout1 = \left[2\frac{t1pwm * 100000}{T1pwm} - 0.125 * 100000\right] * K1 + T1min * 100000
$$

*Tout*2=
$$
2\left[2\frac{(t2pwm*100000)}{T2pwm}-1.125*100000\right]*K2+T2min*100000
$$

The maximum values calculations can return are 38200000 (382.00000) for the object temperature and 12500000 (125.00000) for the ambient temperature. (These are the maximum MLX90614 values for upper limits of the ranges for PWM and are in degrees Celsius.) Multiplication by 100 000 shifts the fixed point 5 positions to the right. To truncate the resolution to 0.01°C a division by 1,000 is done on the results. This results in 38200 (382.00) for To and 12500 (125.00) for Ta, where "38200" is the maximum number (in 0.01°C LSBs). The final results are stored in the T1H:T1L registers for the first temperature channel and in T2H:T2L registers for the second one (in single PWM mode the result is in T1H:T1L). Afterwards these values can be used for example to display the temperatures on a LCD. The subroutines Calculate\_T1 and Calculate\_T2 also store the Duty Cycles of both temperature channels in DCU1:DCH1:DCL1 (Duty Cycle 1) registers and in DCU2:DCH2:DCL2 (Duty Cycle 2) registers. Later these values are sent by UART in ASCII code. This is done in the subroutine called Send\_DC. Fig.4 and Fig.5 give fragments of log files with extension ".csv" which show how a Duty Cycle is presented in a log file.

Program loops in 500 ms cycles.

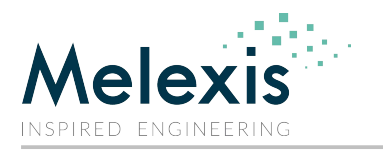

**EVI Minimum Continued** Them and

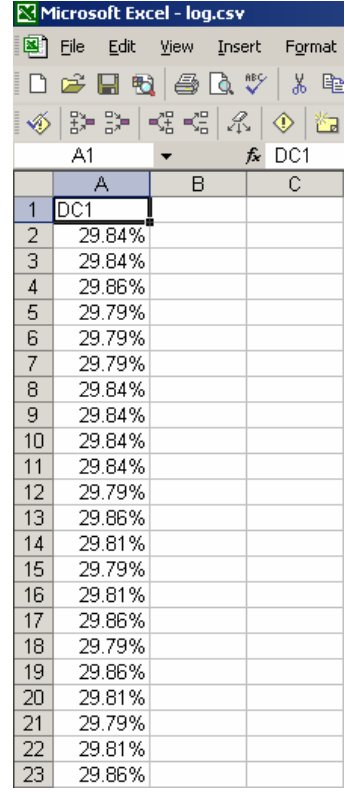

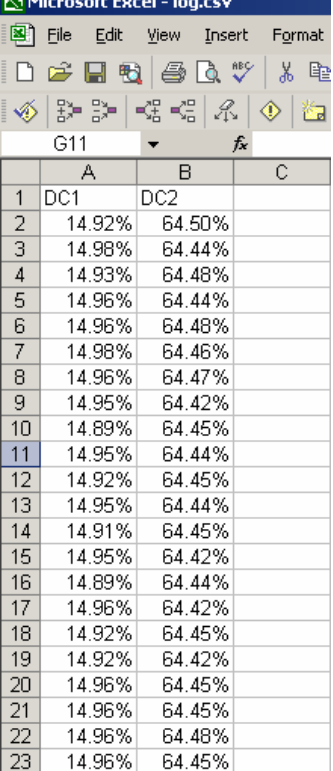

Fig.4 Single PWM mode Fig.5 Extended PWM mode

#### **Conclusion**

The advantage of the PWM mode compared to SMBus mode is that only one wire is needed to read one or two temperatures. This is cost effective approach in many systems. Also , the PWM mode is preferred for long wires than. The PWM line is less susceptible to noise and thus also preferred in a hostile EMI environment.

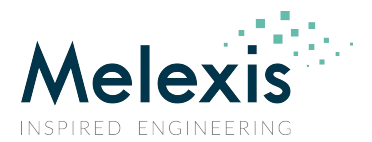

### *Disclaimer*

*The content of this document is believed to be correct and accurate. However, the content of this document is furnished "as is" for informational use only and no representation, nor warranty is provided by Melexis about its accuracy, nor about the results of its implementation. Melexis assumes no responsibility or liability for any errors or inaccuracies that may appear in this document. Customer will follow the practices contained in this document under its sole responsibility. This documentation is in fact provided without warranty, term, or condition of any kind, either implied or expressed, including but not limited to warranties of merchantability, satisfactory quality, non-infringement, and fitness for purpose. Melexis, its employees and agents and its affiliates' and their employees and agents will not be responsible for any loss, however arising, from the use of, or reliance on this document. Notwithstanding the foregoing, contractual obligations expressly undertaken in writing by Melexis prevail over this disclaimer.*

*This document is subject to change without notice, and should not be construed as a commitment by Melexis. Therefore, before placing orders or prior to designing the product into a system, users or any third party should obtain the latest version of the relevant information.* 

*Users or any third party must determine the suitability of the product described in this document for its*  application, including the level of reliability required and determine whether it is fit for a particular purpose.

*This document as well as the product here described may be subject to export control regulations. Be aware that export might require a prior authorization from competent authorities. The product is not designed, authorized or warranted to be suitable in applications requiring extended temperature range and/or unusual environmental requirements. High reliability applications, such as medical life-support or life-sustaining equipment or avionics application are specifically excluded by Melexis. The product may not be used for the following applications subject to export control regulations: the development, production, processing, operation, maintenance, storage, recognition or proliferation of:* 

*1. chemical, biological or nuclear weapons, or for the development, production, maintenance or storage of missiles for such weapons;*

*2. civil firearms, including spare parts or ammunition for such arms;*

*3. defense related products, or other material for military use or for law enforcement;*

*4. any applications that, alone or in combination with other goods, substances or organisms could cause serious harm to persons or goods and that can be used as a means of violence in an armed conflict or any similar violent situation.*

*No license nor any other right or interest is granted to any of Melexis' or third party's intellectual property rights.*

*If this document is marked "restricted" or with similar words, or if in any case the content of this document is to be*  reasonably understood as being confidential, the recipient of this document shall not communicate, nor disclose to any third party, any part of the document without Melexis' express written consent. The recipient shall take all *necessary measures to apply and preserve the confidential character of the document. In particular, the recipient shall (i) hold document in confidence with at least the same degree of care by which it maintains the confidentiality of its own proprietary and confidential information, but no less than reasonable care; (ii) restrict the disclosure of the document solely to its employees for the purpose for which this document was received, on a strictly need to know basis and providing that such persons to whom the document is disclosed are bound by confidentiality terms substantially similar to those in this disclaimer; (iii) use the document only in connection with the purpose for which this document was received, and reproduce document only to the extent necessary for such purposes; (iv) not use the document for commercial purposes or to the detriment of Melexis or its customers. The confidentiality obligations set forth in this disclaimer will have indefinite duration and in any case they will be effective for no less than 10 years from the receipt of this document.* 

*This disclaimer will be governed by and construed in accordance with Belgian law and any disputes relating to this disclaimer will be subject to the exclusive jurisdiction of the courts of Brussels, Belgium.*

*The invalidity or ineffectiveness of any of the provisions of this disclaimer does not affect the validity or effectiveness of the other provisions. The previous versions of this document are repealed.* 

*Melexis © - No part of this document may be reproduced without the prior written consent of Melexis. (2021)*

*IATF 16949 and ISO 14001 Certified*